高等职业教育铁道交通运营管理专业校企合作系列教材 高等职业教育"十三五"规划教材 ——轨道交通类

# 铁路货运作业实训教程

主编 王 丹

主审 孙宝龙

西南交通大学出版社 ·成 都·

#### 图书在版编目(CIP)数据

铁路货运作业实训教程 / 王丹主编. 一成都: 西 南交通大学出版社,2015.8 高等职业教育铁道交通运营管理专业校企合作系列教

材 高等职业教育"十三五"规划教材. 轨道交通类 ISBN 978-7-5643-4288-3

Ⅰ. ①铁… Ⅱ. ①王… Ⅲ. ①铁路运输-货物运输- 高等职业教育-教材 Ⅳ. ①U294.1

中国版本图书馆 CIP 数据核字 (2015) 第 203554 号

高等职业教育铁道交通运营管理专业校企合作系列教材 高等职业教育"十三五"规划教材 ——轨道交通类

铁路货运作业实训教程

主编 王 丹

责 任 编 辑 胡晗欣

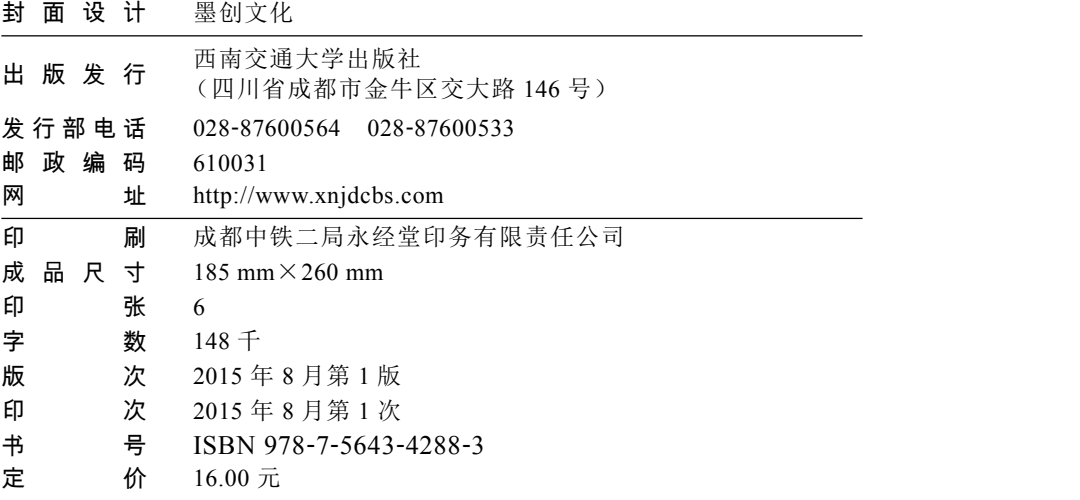

课件咨询电话:028-87600533 图书如有印装质量问题 本社负责退换 版权所有 盗版必究 举报电话:028-87600562

かいちょう かいちょう あいちょう あいちょう あいちょう あいじょう あいじょう あいじょう あいじょう

为满足铁路快速发展对技术技能型人才的需求,加强高职学生的实际动手能力是提高高 职教育质量的关键。在构建理论知识的学习基础上,有针对性地培养学生在学习中体会岗位 要求、理解岗位所需的实践技能,缩短与实际岗位的差距。根据铁路运输专业教学指导委员 会会议新修订的铁道运营管理专业课程设置和教学改革要求,本书在编写内容与模式上,立 足于"突出技能、模块实训、单项合成、岗位落标"的学习目标,着力解决"重理论、轻实 践、重课堂、轻现场"的问题。切实提高教学质量和效果。

该书以《铁路职业技能培训规范》为依据,遵循模块教学的特点,突出各岗位实作技能, 通过单项的合理组合,形成各岗位所需的能力结构,具有针对性、灵活性、实用性的特点, 可有效提高学生的操作技能水平。

本书在编写过程中,积极邀请铁路运输企业技术人员参与,征求企业对学生技能培养的 意见和建议。全书主要从货运需求受理作业训练、核算制票作业训练、到达交付作业训练、 货物损失处理作业训练、货检技术作业训练、超长货物运输训练和超限货物运输训练 7 个项 目进行编写。

本书由天津铁道职业技术学院王丹任主编,天津铁道职业技术学院陈新鸿、文佳、王慧 任副主编。北京铁路局天津货运中心李增祥、张贵庄,营业网点律鹏也参与了本书的编写工 作。具体分工如下:陈新鸿、律鹏编写实训项目 1、实训项目 2 和实训项目 3;王慧、文佳编 写实训项目 4 和实训项目 5;王丹、李增祥编写实训项目 6 和实训项目 7。

北京铁路局南仓站副站长工程师孙宝龙为本书做了主审工作,提出了中肯的修改意见和 建议,在此表示深深感谢。

由于编者水平有限,书中不妥之处在所难免,敬请各位同仁批评指正。

编 者 2015 年 8 月

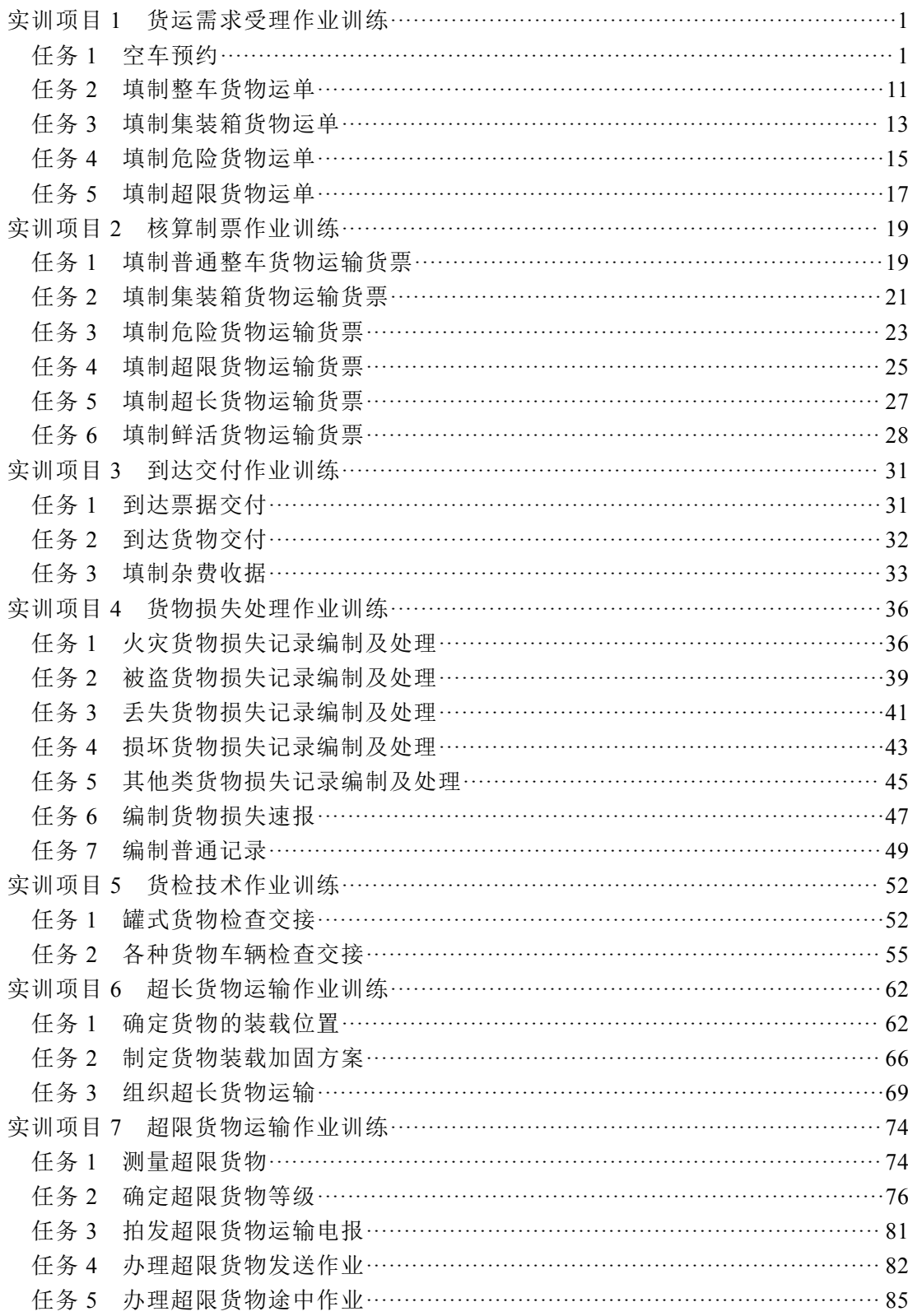

目录

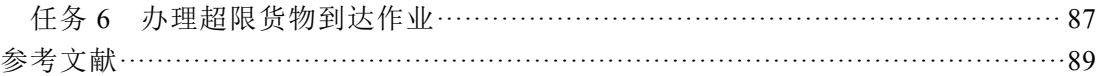

实训项目 2

# 核算制票作业训练

# 项目概述

铁路货物运输费用是对铁路运输企业所提供的各项生产服务消耗的补偿,包括营业站费 用、运行费用、服务费用和额外占用铁路设备的费用等,通过本项目的训练能按照铁路运费 计算程序正确计算出各种条件下的铁路货物运费,并正确填制货票。

# 任务 1 填制普通整车货物运输货票

# 1.1 实训目标

通过普通整车货物运输货票填制作业的训练,使学生能够准确填制普通整车货物运输货 票各栏,正确确定运杂费项目及运杂费金额,独立完成填制普通整车货物运输货票作业。

# 1.2 实训内容

(1)确认货票系统屏幕上方用红色字体显示的工作日期是否正确,显示的货票号码与实 际需要打印的空白货票的号码是否一致,确认无误进行下一步。

(2)根据《货规》等要求正确输入货票各栏。

① 输入号码、运单号码:可将运单内容转记到货票上;

② 输入车站名称:可采用电报码、拼音码、汉字三种输入方式,按 F2 键查看发到站的 计费里程和经由站等相关信息;

③ 输入车种车号:输入时注意车种和车号之间用空格分隔;

④ 输入施封/篷布;

⑤ 输入发货人/收货人;

⑥ 输入货物品名:可通过汉字品名字串、拼音字头、品名代码三种方式输入,运价号、 运价率自动产生;

⑦ 输入件数和质量;

⑧ 输入保险保价:如果要输入保价金额,按 F7 可切换保险保价状态;

⑨ 输入记事:整车制票时,货票上要打印上装车标记"托运人装车"或"承运人装车", 在制票的软件界面中,可以通过按 F10 键在承运人装车和托运人装车之间转换;

⑩ 核收装卸费:整车货物运输时,根据货物品类确定装卸费费率。

(3)打印货票,加盖承运日期戳。

(4)加盖红色戳记。

# 1.3 实训实例

发站: 北郊。

到站: 张贵庄。

托运人:上海烟草(集团)有限责任公司。

收货人:上海烟草集团有限责任公司天津卷烟厂仓储部。

品名:烟梗。

件数:500 箱。

货重:30 t。

承运人装车, 使用 P62K3113611 棚车装运,标重 60 t, 保价 4 万元, 施封锁两枚。

其他未给定条件自拟。

请按规定填制该批货物运输货票。

# 1.4 实训依据

#### 【铁路货物运输规则】关于货票填写的规定:

"货票第××号"栏,根据该批货物所填发的货票号码填写。

"运到期限××日"栏,填写按规定计算的货物运到期限日数。

"经由"栏,货物运价里程按最短径路计算时,本栏可不填;按绕路经由计算运费时,应 填记绕路经由的接算站名或线名。

"运价里程"栏,填写发站至到站间最短径路的里程,但绕路运输时,应填写绕路经由的 里程。

"承运人确定质量"栏,货物质量由承运人确定的,应将检斤后的货物质量,按货物名称 及包装种类分别用千克填记。"合计质量"栏填记该批货物总质量。

"计费质量"栏,整车货物填记货车标记载质量或规定的计费质量;零担货物和集装箱货 物,填记按规定处理尾数后的质量或起码质量。

"运价号"栏,按"货物运价分类表"规定的该货物运价号填写。

"运价率"栏,按该批货物确定的运价号和运价里程,从"货物运价率表"中找出该批(项) 货物适用的运价率填写。

"发站承运日期"栏,由发站加盖承运当日的车站日期戳。

【关于铁路货运实行门到门运输及制定调整相关费目和费率的通知(铁总运〔2013〕39

#### 号)】关于运到期限计算的说明:

计算货物运到期限时,需要上门装、卸货物,各另加 1 日;需要门到发站、到站到门接 取送达货物, 各另加 1 日。

#### 【关于印发《铁路门到门运输一口价实施办法(暂行)》的通知(铁总运〔2013〕40 号)】

#### 关于门到门一口价及核算的说明:

铁路门到门运输一口价(以下简称门到门一口价)是指货物从托运人指定上门到货地点 装车开始、接运至发站、运输至到站、送达卸货至收货人指定到门收货地点止的全过程运输 服务中发生的费用。

门到门一口价费用包含运费、铁路建设基金、电气化附加费、特定线路运费、特定加价 运费和发站实际发生的接取送达费、取送车费、装卸费、保价费、集装箱使用费、货车篷布 使用费、D 型长大货物车使用费、押运人乘车费、集装箱延期使用费、装载加固材料费等杂 费,以及到站发生的装卸费、取送车费、接取送达费、翻卸车维检费等杂费。

门到门一口价费用整车货物在装车完毕,由发站使用货票向托运人一次收取,货票中列 清各项费用和金额。

#### 【中国铁路总公司关于修改确定货物重量有关规定的通知(铁总运〔2013〕53 号)】关

#### 于货物质量确定的规定:

铁路运输货物,除一件质量超过车站衡器最大称量的货物外,由承运人确定质量。

#### 【铁路货物运价规则】关于整车货物运费核算的规定:

计算货物运输费用的程序:

(1)按《货物运价里程表》(附件四)计算出发站至到站的运价里程。

(2)根据货物运单上填写的货物名称查找"铁路货物运输品名分类与代码表"(附件一)、 《铁路货物运输品名检查表》(附件三),确定适用的运价号。

(3)整车货物按货物适用的运价号,分别在"铁路货物运价率表"(附件二)中查出适用 的运价率(即基价 l 和基价 2,以下同)。

(4)货物适用的基价 l 加基价 2 与货物的运价里程相乘之后,再与按本规则确定的计费 质量相乘,计算出运费。

货物运费的计费质量, 整车货物以吨为单位, 吨以下四舍五入。

# 任务 2 填制集装箱货物运输货票

# 2.1 实训目标

通过集装箱货物运输货票填制作业的训练,使学生能够准确填制集装箱货物运输货票各 栏,正确确定运杂费项目及运杂费金额,独立完成填制集装箱货物运输货票作业。

# 2.2 实训内容

(1)确认货票系统屏幕上方用红色字体显示的工作日期是否正确,显示的货票号码与实 际需要打印的空白货票的号码是否一致,确认无误进行下一步。

(2)根据《货规》《铁路集装箱运输规则》等要求正确输入货票各栏。

① 输入号码、运单号码:可将运单内容转记到货票上;

② 输入车站名称:可采用电报码、拼音码、汉字三种输入方式,按 F2 键查看发到站的 计费里程和经由站等相关信息;

- ③ 输入车种车号:输入时注意车种和车号之间用空格分隔;
- ④ 输入施封;
- ⑤ 输入发货人/收货人;
- ⑥ 输入货物品名:可通过汉字品名字串、拼音字头、品名代码三种方式输入;
- ⑦ 输入件数和质量;
- ⑧ 输入保险保价:如果要输入保价金额,按 F7 键可切换保险保价状态;
- ⑨ 集装箱操作:输入集装箱箱型、箱号,在集装箱制票过程中,注意发到站办理 限制;

#### ⑩ 输入记事;

- 专用线操作:专用线卸后原地利用,不核收发站取送车费;
- 核收装卸费。
- (3)打印货票,加盖承运日期戳。
- (4)加盖红色戳记。

# 2.3 实训实例

- 发站:通辽。
- 到站:南昌北。

托运人:内蒙古蒙牛乳业科尔沁有限责任公司。

收货人:南昌市铁联储运发展有限公司。

品名:奶制品。

质量:43.580 t。

拟使用 2 个 20 ft 集装箱装运, 保价 60 万元。 其他未给定条件自拟。 请按规定填制该批货物运输货票。

## 2.4 实训依据

#### 【铁路货物运输规则】关于货票填写的规定:

与仟务 1 相同, 内容略。

"包装"栏记明包装种类,使用集装箱运输的货物或只按质量承运的货物,本栏可以省略 不填。

"集装箱号码"栏,填写装运该批货物的集装箱的箱号。

"计费质量"栏,集装箱货物,填记按规定处理尾数后的质量或起码质量。

#### 【关于印发《铁路门到门运输一口价实施办法(暂行)的通知(铁总运〔2013〕40 号)】

#### 关于门到门一口价及核算的说明:

与任务 1 相同, 内容略。

门到门一口价费用集装箱在接收完毕,由发站使用货票向托运人一次收取,货票中列清 各项费用和金额。

#### 【铁路货物运价规则】关于集装箱货物运费核算的规定:

集装箱货物的运费按照使用的箱数和"铁路货物运价率表"中规定的集装箱运价率 计算。

罐式集装箱、其他铁路专用集装箱按"铁路货物运价率表"中规定的运价率分别加 30%、 20%计算;标记总质量为 30.480 t 的通用 20 ft 集装箱按"铁路货物运价率表"中规定的运价 率加 20%计算,按规定对集装箱总重限制在 24 t 以下的除外。

装运一级毒害品(剧毒品)的集装箱按"铁路货物运价率表"中规定的运价率加 100%计算;装运爆炸品、压缩气体和液化气体 、一级易燃液体(代码表 02 石油类除 外)、一级易燃固体、一级自燃物品、一级遇湿易燃物品、一级氧化剂和过氧化物、二 级毒害品、感染性物品、放射性物品的集装箱,按"铁路货物运价率表"中规定的运 价率加 50%计算。

装运危险货物的集装箱按上述两款规定适用两种加成率时,只适用其中较大的一种加 成率。

自备集装箱空箱运价率按"铁路货物运价率表"规定重箱运价率的 40%计算。

承运人利用自备集装箱回空捎运货物,按集装箱重箱适用的运价率计费,在货物运单铁 路记载事项栏内注明,免收回空运费。

# 任务 3 填制危险货物运输货票

# 3.1 实训目标

通过危险货物货票填制作业的训练,使学生能够准确填制危险货物运输货票各栏,正确 确定运杂费项目及运杂费金额,独立完成填制危险货物运输货票作业。

# 3.2 实训内容

(1)确认货票系统屏幕上方用红色字体显示的工作日期是否正确,显示的货票号码与实 际需要打印的空白货票的号码是否一致,确认无误进行下一步。

(2)根据《货规》《危规》等要求正确输入货票各栏。

① 输入号码、运单号码:可将运单内容转记到货票上;

② 输入车站名称:可采用电报码、拼音码、汉字三种输入方式,按 F2 键查看发到站的 计费里程和经由站等相关信息;

③ 输入车种车号:输入时注意车种和车号之间用空格分隔,剧毒品押运棚车的制票,在 车种车号栏可以直接输入车种车号,品名处输入"剧毒品押运棚车",品名拼音码为"JDPYY", 按 7 号运价计费;

④ 输入施封;

⑤ 输入发货人/收货人;

⑥ 输入货物品名:可通过汉字品名字串、拼音字头、品名代码三种方式输入;

⑦ 输入件数和质量;

⑧ 输入保险保价:如果要输入保价金额,按 F7 键可切换保险保价状态;

⑨ 输入记事:在货车装运爆炸品、压缩气体和液化气体、一级易燃固体、一级自燃物品、 一级遇湿易燃物品、一级氧化剂和过氧化物等货物时,制票时应该选择"jsb191",计算时运 价率加成 50%;

⑩ 专用线操作:专用线卸后原地利用,不核收发站取送车费;

核收装卸费:对于爆炸品、易燃液体、剧毒品、放射性物质、一级腐蚀性物质和石墨 (粉)可加成 100%,由程序自动判断加成。

(3)打印货票,加盖承运日期戳。

(4)加盖红色戳记。

## 3.3 实训实例

发站:沈阳。

到站:白银西。

品名:烟花爆竹。

件数:1 800 箱。 货重:36 t。 货物外包装为纸箱。 使用 P62 3365897 棚车装运,标重 60 t,保价 28 万元,施封锁两枚。 其他未给定条件自拟。 请按规定填制该批货物的货票。

# 3.4 实训依据

【铁路货物运输规则】关于货票填写的规定:

与任务 1 相同, 内容略。

【关于印发《铁路门到门运输一口价实施办法(暂行)》的通知(铁总运〔2013〕40 号)】

#### 关于门到门一口价及核算的说明:

与仟务 1 相同, 内容略。

#### 【铁路危险货物运输证理规则】关于危险货物运输货票加盖戳记的规定:

派有押运员的成组危险货物车辆,要求成组连挂,不得拆解;发站必须在该组车辆每一 张货票上注明"成组连挂,不得拆解",并将该组票据单独装入封套(剧毒品除外),封套上 注明"成组连挂,不得拆解"。

新造出厂的和洗罐站洗刷后送检修站的及检修后首次返空的气体类危险货物罐车不需押 运,但须在货票注明"新造车出厂""洗刷后送检修站"或"检修后返空"字样。

#### 【铁路货物运价规则】关于危险货物运费核算的规定:

运输危险货物,根据危险货物的性质、等级按下列规定计费:

(1)一级毒害品(剧毒品)按运价率加 100%;

(2)爆炸品、压缩气体和液化气体、一级易燃液体(代码表 02 石油类除外)、一级易燃 固体、一级自燃物品、一级遇湿易燃物品、一级氧化剂和过氧化物、二级毒害品、感染性物 品、放射性物品按运价率加 50%。

# 任务 4 填制超限货物运输货票

# 4.1 实训目标

通过超限货物运输货票填制作业的训练,使学生能够准确填制超限货物运输货票各栏, 正确确定运杂费项目及运杂费金额,独立完成填制超限货物运输货票作业。

# 4.2 实训内容

(1)确认货票系统屏幕上方用红色字体显示的工作日期是否正确,显示的货票号码与实 际需要打印的空白货票的号码是否一致,确认无误进行下一步。

(2)根据《货规》《超规》等要求正确输入货票各栏。

① 输入号码、运单号码:可将运单内容转记到货票上;

② 输入车站名称:可采用电报码、拼音码、汉字三种输入方式,按 F2 键查看发到站的 计费里程和经由站等相关信息;

③ 输入车种车号:输入时注意车种和车号之间用空格分隔,使用游车制票时,车号输入 按安装编组顺序进行输入,例如 NX17K5277070 D225621267 N17AK5062799, 两个 NX17K 车是游 车, $D_{22}$ 为主车;

- ④ 输入发货人/收货人;
- ⑤ 输入货物品名:可通过汉字品名字串、拼音字头、品名代码三种方式输入;
- ⑥ 输入件数和质量;
- ⑦ 输入保险保价:如果要输入保价金额,按 F7 键可切换保险保价状态;
- ⑧ 输入记事;
- ⑨ 专用线操作:专用线卸后原地利用,不核收发站取送车费;
- ⑩ 核收装卸费。
- (3)打印货票,加盖承运日期戳。
- (4)加盖红色戳记。

## 4.3 实训实例

发站:包头东。

- 到站:石家庄。
- 品名:机床。
- 二级超限货物。
- 件数:1 件。
- 货重:45 t。

使用 N<sub>6</sub> 型平车装运,标重 60 t,在专用线装车(专用线里程 5.2 km),保价 20 万元。 其他未给定条件自拟。

请按规定填制该批货物的货票。

# 4.4 实训依据

#### 【铁路货物运输规则】关于货票填写的规定:

与任务 1 相同, 内容略。

【关于印发《铁路门到门运输一口价实施办法(暂行)》的通知(铁总运〔2013〕40 号)】

#### 关于门到门一口价及核算的说明:

与任务 1 相同, 内容略。

#### 【铁路超限超重货物运输视则】关于超限货物运输货票加盖戳记的规定:

装车后,发站应填写超限货物运输记录,在货物运输货票上注明"超限货物"或"超限 超重货物";以连挂车组装运时,应注明"连挂车组不得分摘";限速运行时,应注明"限速  $\times \times$  km".

#### 【铁路货物运价规则】关于超限货物运费核算的规定:

运输超限货物,发站应将超限货物的等级在货物运单内注明,按下列规定计费:

- (1)一级超限货物:按运价率加 50%;
- (2)二级超限货物:按运价率加 100%;
- (3)超级超限货物:按运价率加 150%。

对安装超限货物检查架的车辆,不另收运费。

需要限速运行(不包括仅通过桥梁、隧道、出入站线限速运行)的货物,按运价率加 150% 计费。

需要限速运行的超限货物,只核收本条规定的加成运费,不另核收超限货物加成运费。 超限货物使用游车时,游车运费按主车货物的运价率和游车标重计费。利用游车装运货

物,所装货物运价率高于主车货物运价率时,按所装货物的运价率核收游车运费。 运输超限货物或需要限速运行的货物使用游车时,游车运费不加成。 两批货物共同使用游车时,游车运费各按主车货物的运价率及游车标重的 1/2 计费。

# 任务 5 填制超长货物运输货票

# 5.1 实训目标

通过超长货物运输货票填制作业的训练,使学生能够准确填制超长货物运输货票各栏, 正确确定运杂费项目及运杂费金额,独立完成填制超长货物运输货票作业。

# 5.2 实训内容

(1)确认货票系统屏幕上方用红色字体显示的工作日期是否正确,显示的货票号码与实 际需要打印的空白货票的号码是否一致,确认无误进行下一步。

(2)根据《货规》等要求正确输入货票各栏。

① 输入号码、运单号码:可将运单内容转记到货票上;

② 输入车站名称:可采用电报码、拼音码、汉字三种输入方式,按 F2 键查看发到站的 计费里程和经由站等相关信息;

③ 输入车种车号:输入时注意车种和车号之间用空格分隔,使用游车制票时,车号输入 按安装编组顺序进行输入,例如 NX17K5277070 D225621267 N17AK 5062799, 两个 NX17K 车是 游车,D<sup>22</sup> 为主车;

④ 输入发货人/收货人;

⑤ 输入货物品名:可通过汉字品名字串、拼音字头、品名代码三种方式输入;

⑥ 输入件数和质量;

⑦ 输入保险保价:如果要输入保价金额,按 F7 键可切换保险保价状态;

⑧ 输入记事;

⑨ 专用线操作:专用线卸后原地利用,不核收发站取送车费;

⑩ 核收装卸费。

(3)打印货票,加盖承运日期戳。

(4)加盖红色戳记。

# 5.3 实训实例

发站:廊坊。

- 到站:南仓。
- 品名:水泥电杆。
- 件数:1 件。

货重:55 t。

使用 1 辆 N<sub>17</sub> 型平车突出装载, 另用 N<sub>16</sub>1 辆作游车, 保价 9 000 元。

其他未给定条件自拟。

请按规定填制该批货物的货票。

# 5.4 实训依据

#### 【铁路货物运输规则】关于货票填写的规定:

与任务 1 相同, 内容略。

【关于印发《铁路门到门运输一口价实施办法(暂行)》的通知(铁总运〔2013〕40 号)】

关于门到门一口价及核算的说明:

与任务 1 相同, 内容略。

#### 【铁路货物运价规则】关于超长货物运费核算的规定:

超长货物使用游车时,游车运费按主车货物的运价率和游车标重计费。利用游车装运货 物,所装货物运价率高于主车货物运价率时,按所装货物的运价率核收游车运费。

运输需要限速运行的货物使用游车时,游车运费不加成。

两批货物共同使用游车时,游车运费各按主车货物的运价率及游车标重的 1/2 计费。

D 型长大货物车运输货物需用隔离车时,隔离车不另核收运费。隔离车加装货物时, 按 所加装货物适用的运价率核收运费。

#### 【铁路货物运价规则】关于 D 型长大货物车使用费的规定:

使用铁路 D 型长大货物车装运货物时,除核收运费外,并核收下列费用:

(1)按确定的计费质量、运价里程,核收 D 型长大货物车使用费。

(2)按货车轴数,核收 D 型长大货物车回送费,托运人取消托运时,仍核收此项费用。

# 任务 6 填制鲜活货物运输货票

# 6.1 实训目标

通过鲜活货物运输货票填制作业的训练,使学生能够准确填制鲜活货物运输货票各栏, 正确确定运杂费项目及运杂费金额,独立完成填制鲜活货物运输货票作业。

# 6.2 实训内容

(1)确认货票系统屏幕上方用红色字体显示的工作日期是否正确,显示的货票号码与实 际需要打印的空白货票的号码是否一致,确认无误进行下一步。

(2)根据《货规》《鲜规》等要求正确输入货票各栏。

① 输入号码、运单号码:可将运单内容转记到货票上;

② 输入车站名称:可采用电报码、拼音码、汉字三种输入方式,按 F2 键查看发到站的 计费里程和经由站等相关信息;

③ 输入车种车号:输入时注意车种和车号之间用空格分隔;

④ 输入施封;

⑤ 输入发货人/收货人;

- ⑥ 输入货物品名:可通过汉字品名字串、拼音字头、品名代码三种方式输入;
- ⑦ 输入件数和质量;
- ⑧ 输入保险保价:如果要输入保价金额,按 F7 键可切换保险保价状态;
- ⑨ 输入记事;
- ⑩ 专用线操作:专用线卸后原地利用,不核收发站取送车费;
- 核收装卸费。
- (3)打印货票,加盖承运日期戳。
- (4)加盖红色戳记。

# 6.3 实训实例

发站: 衡阳北。 到站:成都东。 苹果重:36 t。 保价运输,货物价值 12 万元。 使用 B10 型机械冷藏车 1 辆 (标重 38 t) 装运,途中不需要制冷。 其他未给定条件自拟。 请按规定填制该批货物的货票。

# 6.4 实训依据

【铁路货物运输规则】关于货票填写的规定:

与任务 1 相同,内容略。

## 【关于印发《铁路门到门运输一口价实施办法(暂行)》的通知(铁总运〔2013〕40 号)】

#### 关于门到门一口价及核算的说明:

与任务 1 相同, 内容略。

#### 【铁路鲜活货物运输班则】关于鲜活货物运输货票加盖戳记的规定:

发站承运易腐货物后应在货物运单、货票、封套上分别加盖红色"易腐货物"、 $\triangle \infty$ 表 示须快速挂运的货车)戳记。

对承运的活动物,发站应在货物运单、货票、封套上注明"活动物"和"禁止溜放" 字样。

### 【铁路货物运价规则】关于鲜活货物运费核算的规定:

使用机械冷藏车运输的货物按"铁路货物运价率表"中规定的冷藏车运价率计费。

使用铁路机械冷藏车运输,要求途中保持温度-12 ℃(不含)以下的货物,按机械冷藏 车运价率加 20%计费。

途中不需要加温(或托运人自行加温)或制冷的机械冷藏车按机械冷藏车运价率减 20% 计费。

自备冷藏车、隔热车(即无冷源车)和代替其他货车装运非易腐货物的铁路冷藏车,均按 所装货物适用的运价率计费。